## How to Find Database Sources in the AIU Library – Please Print Out and Save These Instructions

For your Unit 2 DB assignment, you must search a database in the Library. Please follow these instructions:

Click on Library link in our Virtual Classroom.

When the next window appears, click on "• Find Articles and Books" link on the top left side of page, second button • under Resources. You can also click on this picture when you see it:

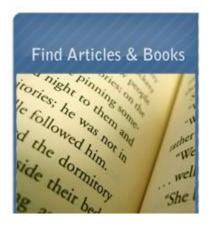

3 A new window will open that contains an alphabetical list of the Library's searchable databases, which are small electronic libraries.

Normally, at this point you would choose a database that seems related to your topic. "Academic Search Premier" is a good one to start with.

However, for Unit 2 DB, you are given a specific database to search. So continue immediately to Step #4 below.

In the alphabetical listings, scroll down to the database you're looking for and click on it:

**Opposing Viewpoints** 

**6** In the new window that appears, normally you would enter terms in the Basic Search box or select from the long list of topics on the right. However, since you already have information on a specific article, click on "Advanced":

| Ø Opposing Viewpoints Reso                                                                                                    | ource Center Basic Search - Internet Explorer pr                                                                | ovided by Dell                     | Farmer Balladi angk                      |               |
|----------------------------------------------------------------------------------------------------|----------------------------------------------------------------------------------------------------|------------------------------------|------------------------------------------|---------------|
| 🚱 🖉 👻 🔊 🖉 http://find                                                                                                    | .galegroup.com/ovrc/start.do?prodId=OVRC&u                                                                      | iserGroupName=cec                  | 🕶 🔩 🗙 Google                             | + م           |
| <u>File Edit View Favorite</u>                                                                                                    | es <u>T</u> ools <u>H</u> elp                                                                                   |                                    |                                          |               |
| 🙀 🏟 🙋 Opposing Vie                                                                                                    | ewpoints Resource Center Basic Sear                                                                             |                                    | 🚹 🔹 🗟 🔹 🖶 🔹                              | Page ▼        |
|                                                                                                    |                                                                                                    | Career                             | Education Corp Return to                 | Library       |
| THOMSON                                                                                                    |                                                                                                    |                                    |                                          |               |
| GALE                                                                                                    |                                                                                                    |                                    |                                          |               |
| Opposing Viewn                                                                                                    | oints Resource Center KS                                                                                        | YOU WOLL                           | Preferences Change Dat                   | abases Loqout |
| States in the second second                                                                                                    |                                                                                                    | A STATE OF STATE                   |                                          | ΑΑΑ           |
| 🚯 InfoMark 🔮 Print 🖂 E-                                                                                                    | mail 🔄 Download 🖄 Marked Items 🔎 Previo                                                                         | ous Searches Dictionary            | 🖌 🛁 Toolbox 🔃 Title List 🕜 Help          |               |
|                                                                                                    | Subject Guide Publication Advanced Curr                                                                         | iculum Standards                   |                                          |               |
| Basic Search                                                                                                    |                                                                                                    |                                    |                                          |               |
|                                                                                                    |                                                                                                    |                                    | the popular topics                       | E             |
|                                                                                                    | -                                                                                                    | P low:                             |                                          |               |
| Basic Search                                                                                                    | 0                                                                                                    | Abortion                           | Internet                                 |               |
|                                                                                                    |                                                                                                    | Adoption<br>Affirmative action     | Iraq<br>Islamic                          |               |
| Find:                                                                                                    | Search                                                                                                    | AIDS (Disease)                     | damentalism                              |               |
| Search for words in: ()                                                                                                    | Search for words in:  Subject Keyword Entire document                                                           |                                    |                                          |               |
| Limit the results:                                                                                                    | Animal Juvenile on spuse                                                                                        |                                    |                                          |               |
| Limit the results:                                                                                                    | Limit the results: experimentation Juvenile offends<br>Animal rights Marijuana                                  |                                    |                                          |               |
| to document with im                                                                                                    | nages                                                                                                    | Assisted suicide                   | Mediaviolonco                            |               |
| and the second second                                                                                                    | Na                                                                                                    | Athletes                           | Click on #Ad                             | vopood//      |
| by content level                                                                                                    | *None selected*                                                                                                 | Bioethics<br>Biological weapons    | Click on "Ad                             | vanceu        |
|                                                                                                    | Basic                                                                                                    | Birth control                      |                                          |               |
|                                                                                                    | Intermediate<br>Advanced                                                                                        | Capital punishment                 | Middle East                              |               |
|                                                                                                    | , avanous                                                                                                    | Censorship<br>Child abuse          | Minimum wage<br>Narcotics legalization   |               |
| by content type                                                                                                    |                                                                                                    | Church and state                   | National security                        |               |
|                                                                                                    | La Management de                                                                                                | Civil rights                       | Nuclear weapons                          |               |
| Academic Journal                                                                                                    | ls Magazines                                                                                                    | Cloning<br>Creationism             | <u>Nutrition</u><br>Oceans               |               |
| Multimedia                                                                                                    | News                                                                                                    | Crime                              | Outsourcing                              |               |
| Primary Sources                                                                                                    | Reference                                                                                                    | Death<br>Divorce                   | Patriot Act 2001<br>Political corruption |               |
| Statistics                                                                                                    | Viewpoints                                                                                                    | Domestic violence                  | Pollution                                |               |
|                                                                                                    | - viewpoints                                                                                                    | Drinking (Alcoholic<br>beverages)  | Population growth<br>Pornography         |               |
| Websites                                                                                                    |                                                                                                    | Driving while<br>intoxicated       | Poverty                                  |               |
| Hide search options                                                                                                    | Hide search options                                                                                             |                                    | <u>Prisons</u><br>Race relations         |               |
| A CONTRACTOR OF A CONTRACTOR OF                                                                                                    | A COMPACT CONTRACTOR OF THE OWNER OF THE OWNER OF THE OWNER OF THE OWNER OF THE OWNER OF THE OWNER OF THE OWNER |                                    | Racism                                   |               |
|                                                                                                    |                                                                                                    | Drug traffic<br>Drugs and athletes | Rape                                     | -             |
| •                                                                                                    |                                                                                                    | Estina disordaro<br>III            | Deligion                                 | •             |
| La contra contra c |                                                                                                    |                                    |                                          |               |

**6** On next page, type **only the author's last name**; select "Document Author" from dropdown menu:

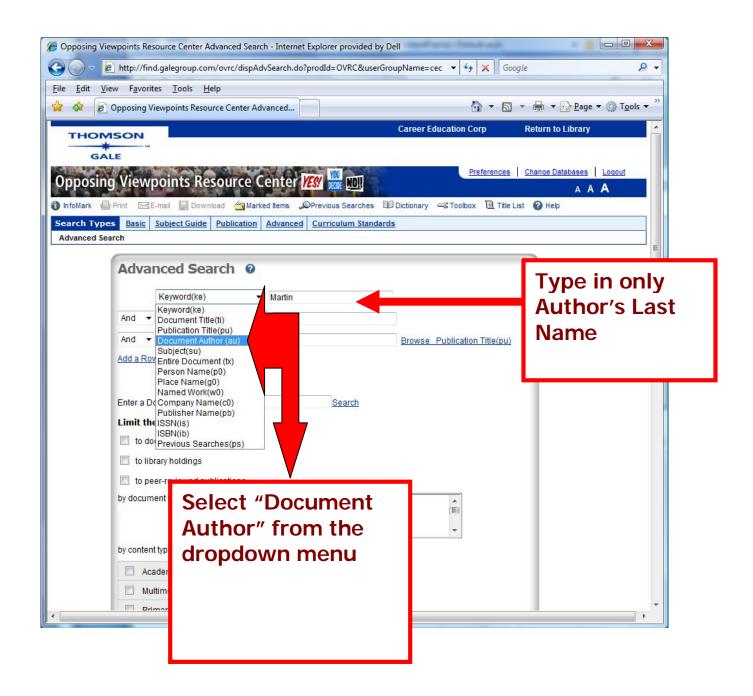

In the next row, copy and paste or type in the first two-three words of article's title. Select "Document Title" from the dropdown menu.

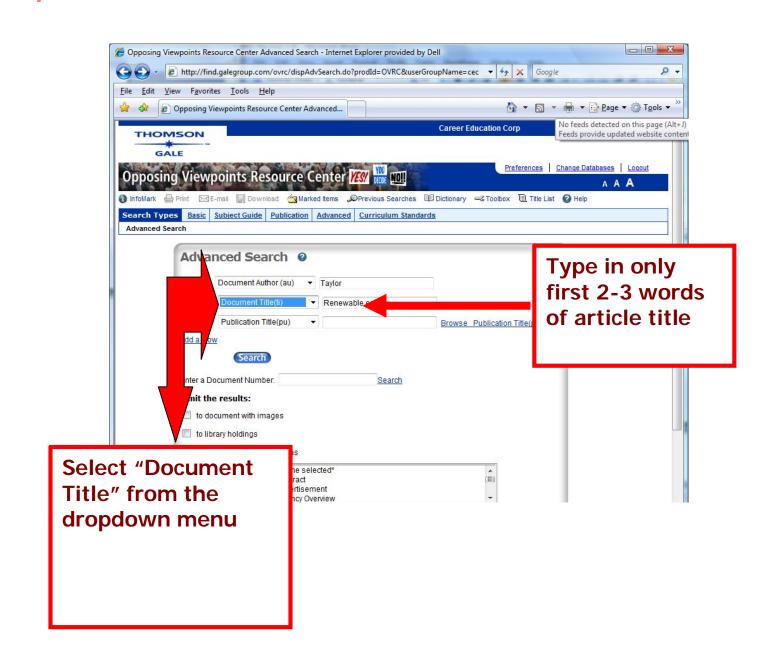

8 Then click Search and the results screen will appear. Find your article and click on its blue hyperlink:

| pposing Viewpoints Reso                    | ce Center Results - Internet Explorer provided by Dell                                                                                                    |
|--------------------------------------------|----------------------------------------------------------------------------------------------------|
| 🔵 🔹 🙋 http://find                          | legroup.com/ovrc/advancedSearch.do 🗸 4 🗶 Google 🖉 🗸                                                                                                    |
| <u>E</u> dit <u>View</u> F <u>a</u> vorite | <u>I</u> ools <u>H</u> elp                                                                                                    |
| 🕸 🔊 Opposing Vie                           | ooints Resource Center Results 👘 🔹 🔝 👻 🖶 🖕 📴 Eage 💌 🍈 Tools 👻                                                                                                    |
| THOMSON                                    | Career Education Corp Return to Library                                                                                                    |
| GALE                                       |                                                                                                    |
| AND DESCRIPTION OF THE OWNER               | Preferences Change Databases Logout                                                                                                    |
| posing viewp                               |                                                                                                    |
| oMark 🖶 Print 🖂 E-                         | 🔚 Download 🌰 Marked Items "OPrevious Searches 🕮 Dictionary 🛁 Toolbox 🗎 Title List 🕑 Help                                                                                                    |
|                                            | ject Guide Publication Advanced Curriculum Standards                                                                                                    |
| vanced Search  Result                      |                                                                                                    |
| ick Search                                 | Results for Advanced Search (au (Taylor)) And (ti (Renewable energy))                                                                                                    |
| a.                                         | Viewpoints Reference Magazines Academic News Primary Statistics                                                                                                    |
| d:<br>earch                                | Journals Sources                                                                                                    |
| 24                                         | Multimedia Websites                                                                                                    |
|                                            | Refine Results Sort by: Document Title                                                                                                    |
|                                            |                                                                                                    |
|                                            | Mark All Previous Results 1 - 3 of 3 GO Next >                                                                                                    |
|                                            | Content Level:  Basic Intermediate Advanced Find your                                                                                                    |
|                                            | All Mark      I. <u>Renewable Energy Is Expensive and Will Not Prevent</u> Pollution. Jerry Taylor.     article and                                                                                    |
|                                            | Opposing Viewpoints: The Environment. Ed. Laura K.                                                                                                    |
|                                            | Egendorf. San Diego: Greenhaven Press, 2005.<br>Full-text   About this Publication   How to Cite Click on it.                                                                                          |
|                                            |                                                                                                    |
|                                            | Opposing Viewpoints: Conserving the Environment. Ed.                                                                                                    |
|                                            | Douglas Dupler. Detroit: Greenhaven Press, 2006. Full-text   About this Publication   How to Cite                                                                                                    |
|                                            |                                                                                                    |
|                                            | 2 Descurble Ensure to Tex Config. James M. Textee                                                                                                    |
|                                            | Mark 3. <u>Renewable Energy Is Too Costly</u> . James M. Taylor. Viewpoint<br><i>Current Controversies: Conserving the Environment.</i> Ed.<br>John Woodward and Jennifer Skancke. Detroit: Greenhaven |
|                                            | Current Controversies: Conserving the Environment. Ed.                                                                                                    |

Once you have found your article, it's a good idea to bookmark the article, print it out, email it to yourself or download it to your computer using the tools provided:

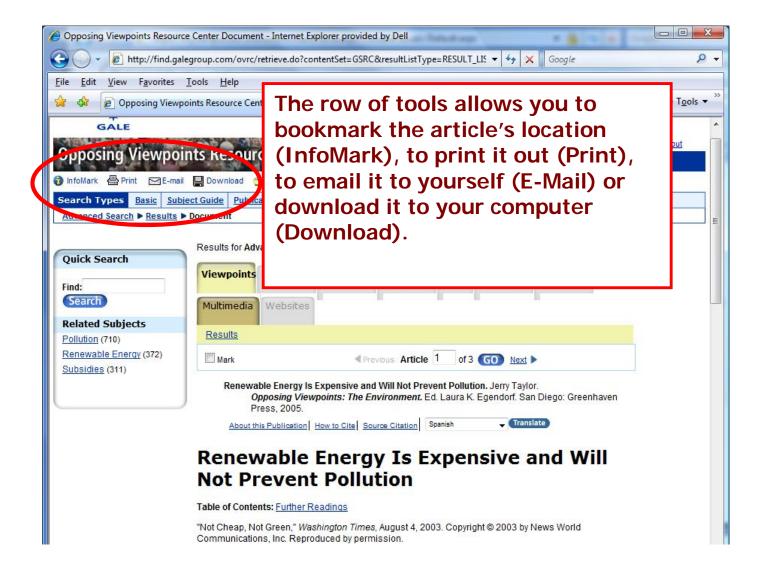